Konfiguration mit keychain: .ssh/config

 IgnoreUnknown UseKeychain UseKeychain yes ForwardAgent yes AddKeysToAgent yes IdentityFile ~/.ssh/id\_rsa

.bashrc

```
 <font inherit/monospace;;inherit;;#000000background-color:#ffffff;>if [[
`uname` == thommie |]] then</font> /usr/bin/keychain $HOME/.ssh/id_rsa
   source $HOME/.keychain/$HOST-sh
fi
```
From: <https://wiki.netzwissen.de/>- **netzwissen.de Wiki**

Permanent link: **<https://wiki.netzwissen.de/doku.php?id=ssh&rev=1701202157>**

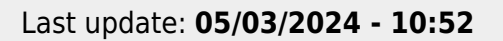

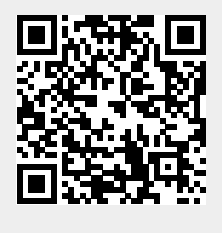